**lz** *Release 3.0.0*

**Azat Ibrakov**

**Feb 07, 2023**

# **CONTENTS:**

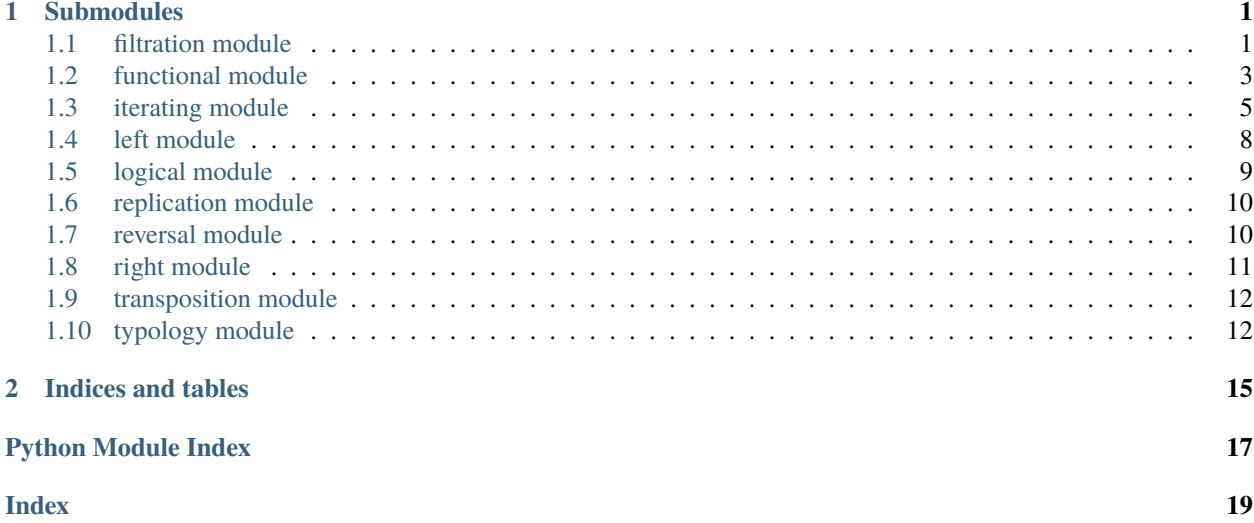

#### **CHAPTER**

#### **ONE**

#### **SUBMODULES**

#### <span id="page-4-2"></span><span id="page-4-1"></span><span id="page-4-0"></span>**1.1 filtration module**

lz.filtration.grab(*\_predicate: Callable[[\_T], bool]*, *\_value: Iterable[\_T]*) → Iterable[\_T] Selects elements from the beginning of iterable while given predicate is satisfied.

```
\gg qrab_while_true_like = qrabber(bool)
>>> list(grab_while_true_like(range(10)))
[]
```

```
>>> from operator import gt
>>> from functools import partial
>>> grab_while_less_than_five = grabber(partial(gt, 5))
>>> list(grab_while_less_than_five(range(10)))
[0, 1, 2, 3, 4]
```
lz.filtration.grabber(*\_predicate: Callable[[\_T], bool]*) → Callable[[Iterable[\_T]], Iterable[\_T]]

Returns function that selects elements from the beginning of iterable while given predicate is satisfied.

```
>>> grab_while_true_like = grabber(bool)
>>> list(grab_while_true_like(range(10)))
[]
```

```
>>> from operator import gt
>>> from functools import partial
\gg grab_while_less_than_five = grabber(partial(gt, 5))
>>> list(grab_while_less_than_five(range(10)))
[0, 1, 2, 3, 4]
```
lz.filtration.kick(*\_predicate: Callable[[\_T], bool]*, *\_value: Iterable[\_T]*) → Iterable[\_T] Skips elements from the beginning of iterable while given predicate is satisfied.

```
>>> list(kick(bool, range(10)))
[0, 1, 2, 3, 4, 5, 6, 7, 8, 9]
```

```
>>> from operator import gt
>>> from functools import partial
\gg list(kick(partial(gt, 5), range(10)))
[5, 6, 7, 8, 9]
```
<span id="page-5-0"></span> $lz$ .filtration.kicker( predicate: Callable[[ T], bool])  $\rightarrow$  Callable[[Iterable[ T]], Iterable[ T]] Returns function that skips elements from the beginning of iterable while given predicate is satisfied.

>>> kick\_while\_true\_like = kicker(bool) >>> list(kick\_while\_true\_like(range(10)))  $[0, 1, 2, 3, 4, 5, 6, 7, 8, 9]$ 

```
>>> from operator import gt
>>> from functools import partial
\gg kick_while_less_than_five = kicker(partial(gt, 5))
>>> list(kick_while_less_than_five(range(10)))
[5, 6, 7, 8, 9]
```
lz.filtration.scavenge(*\_predicate: Callable[[\_T], bool]*, *\_value: Iterable[\_T]*) → Iterable[\_T]

Selects elements from iterable which dissatisfy given predicate.

```
>>> list(scavenge(bool, range(10)))
[0]
```

```
>>> def is_even(number: int) -> bool:
\ldots return number % 2 == 0
>>> list(scavenge(is_even, range(10)))
[1, 3, 5, 7, 9]
```
lz.filtration.scavenger(*\_predicate: Callable[[\_T], bool]*) → Callable[[Iterable[\_T]], Iterable[\_T]]

Returns function that selects elements from iterable which dissatisfy given predicate.

```
>>> to_false_like = scavenger(bool)
>>> list(to_false_like(range(10)))
[0]
```

```
>>> def is_even(number: int) -> bool:
\ldots return number % 2 == 0
>>> to_odd = scavenger(is_even)
>>> list(to_odd(range(10)))
[1, 3, 5, 7, 9]
```
lz.filtration.separate(*\_predicate: Callable[[\_T], bool]*, *\_value: Iterable[\_T]*) → Tuple[Iterable[\_T], Iterable[ T]]

Returns pair of iterables first of which consists of elements that dissatisfy given predicate and second one consists of elements that satisfy given predicate.

```
>>> tuple(map(list, separate(bool, range(10))))
([0], [1, 2, 3, 4, 5, 6, 7, 8, 9])
```

```
>>> def is_even(number: int) -> bool:
... return number % 2 == 0>>> tuple(map(list, separate(is_even, range(10))))
([1, 3, 5, 7, 9], [0, 2, 4, 6, 8])
```
lz.filtration.separator(*\_predicate: Callable[[\_T], bool]*) → Callable[[Iterable[\_T]], Tuple[Iterable[\_T], Iterable[\_T]]]

<span id="page-6-1"></span>Returns function that returns pair of iterables first of which consists of elements that dissatisfy given predicate and second one consists of elements that satisfy given predicate.

```
\gg split_by_truth = separator(bool)
>>> tuple(map(list, split_by_truth(range(10))))
([0], [1, 2, 3, 4, 5, 6, 7, 8, 9])
```

```
>>> def is_even(number: int) -> bool:
\ldots return number % 2 == 0
>>> split_by_evenness = separator(is_even)
>>> tuple(map(list, split_by_evenness(range(10))))
([1, 3, 5, 7, 9], [0, 2, 4, 6, 8])
```
lz.filtration.sift(*\_predicate: Callable[[\_T], bool]*, *\_value: Iterable[\_T]*) → Iterable[\_T]

Selects elements from iterable which satisfy given predicate.

```
>>> list(sift(bool, range(10)))
[1, 2, 3, 4, 5, 6, 7, 8, 9]
```

```
>>> def is_even(number: int) -> bool:
\ldots return number % 2 == 0
>>> list(sift(is_even, range(10)))
[0, 2, 4, 6, 8]
```
lz.filtration.sifter(*\_predicate: Callable[[\_T], bool]*) → Callable[[Iterable[\_T]], Iterable[\_T]]

Returns function that selects elements from iterable which satisfy given predicate.

```
>>> to_true_like = sifter(bool)
>>> list(to_true_like(range(10)))
[1, 2, 3, 4, 5, 6, 7, 8, 9]
```

```
>>> def is_even(number: int) -> bool:
\ldots return number % 2 == 0
>>> to_even = sifter(is_even)
>>> list(to_even(range(10)))
[0, 2, 4, 6, 8]
```
### <span id="page-6-0"></span>**1.2 functional module**

lz.functional.call(*\_function: Callable[[\_Params], \_T2]*, *\_args: \_Params*, *\_kwargs: \_Params = mappingproxy* $(\})) \rightarrow \_T2$ 

Calls given function with given positional and keyword arguments.

```
lz.functional.cleave(*functions: Callable[[...], _T]) → Callable[[...], Iterable[_T]]
```
Returns function that separately applies given functions to the same arguments.

```
>>> to_min_and_max = cleave(min, max)
>>> list(to_min_and_max(range(10)))
[0, 9]
```

```
>>> list(to_min_and_max(range(0), default=None))
[None, None]
```
lz.functional.combine(\*maps: Callable[[\_T], \_T2])  $\rightarrow$  Callable[[...], Tuple[\_T2, ...]] Returns function that applies each map to corresponding argument.

```
>>> encoder_decoder = combine(str.encode, bytes.decode)
>>> encoder_decoder('hello', b'world')
(b'hello', 'world')
```
lz.functional.compose(*\_last\_function: Callable[[\_T2], \_T3]*, *\_penult\_function: Callable[[...], \_T2]*, *\*\_rest\_functions: Callable[[...], Any]*) → Callable[[\_Params], \_T3]

Returns functions composition.

>>> sum\_of\_first\_n\_natural\_numbers = compose(sum, range) >>> sum\_of\_first\_n\_natural\_numbers(10) 45

lz.functional.curry(*\_function: Callable[[...], \_T2]*) → Curry[\_Arg, \_KwArg, \_T2] Returns curried version of given function.

```
>>> curried_pow = curry(pow)
>>> two_to_power = curried_pow(2)
>>> two_to_power(10)
1024
```
lz.functional.flatmap(*\_function: Callable[[\_T], Iterable[\_T2]]*, *\*iterables: Iterable[\_T]*) → Iterable[\_T2] Applies given function to the arguments aggregated from given iterables and concatenates results into plain iterable.

```
>>> list(flatmap(range, range(5)))
[0, 0, 1, 0, 1, 2, 0, 1, 2, 3]
```
lz.functional.flip(*\_function: Callable[[...], \_T2]*) → Callable[[...], \_T2]

Returns function with positional arguments flipped.

```
>>> flipped_power = flip(pow)
>>> flipped_power(2, 4)
16
```
lz.functional.identity(*\_value: \_T*) → \_T

Returns object itself.

```
>>> identity(0)
0
```
lz.functional.pack(*\_function: Callable[[\_Params], \_T2]*) → Callable[[\_T, \_T2], \_T2]

Returns function that works with single iterable parameter by unpacking elements to given function.

```
\gg packed_int = pack(int)
>>> packed_int(['10'])
10
```

```
>>> packed_int(['10'], {'base': 2})
2
```
lz.functional.to\_constant(*\_value: \_T*) → Callable[[...], \_T]

Returns function that always returns given value.

```
>>> always_zero = to_constant(0)
>>> always_zero()
0
>>> always_zero(1)
0
>>> always_zero(how_about=2)
0
```
### <span id="page-8-0"></span>**1.3 iterating module**

- lz.iterating.capacity(*\_value: Any*) → int
- lz.iterating.capacity(*\_iterable: Iterable[Any]*) → int
- lz.iterating.capacity(*\_iterable: Sized*) → int

Returns number of elements in value.

>>> capacity(range(0)) 0 >>> capacity(range(10)) 10

lz.iterating.chop(*\_iterable: Iterable[\_T]*, *\**, *size: int*) → Iterable[Sequence[\_T]]

```
lz.iterating.chop(_iterable: Sequence[_T], *, size: int) → Iterable[Sequence[_T]]
```
lz.iterating.chop(*\_iterable: Iterable[\_T]*, *\**, *size: int*) → Iterable[Sequence[\_T]] Splits iterable into chunks of given size.

lz.iterating.chopper(*\_size: int*) → Callable[[Iterable[\_T]], Iterable[Sequence[\_T]]] Returns function that splits iterable into chunks of given size.

```
\gg in_three = chopper(3)
>>> list(map(tuple, in_three(range(10))))
[(0, 1, 2), (3, 4, 5), (6, 7, 8), (9,)]
```
lz.iterating.cut(*\_iterable: Iterable[\_T]*, *\**, *slice\_: slice*) → Iterable[\_T]

Selects elements from iterable based on given slice.

Slice fields supposed to be unset or non-negative since it is hard to evaluate negative indices/step for arbitrary iterable which may be potentially infinite or change previous elements if iterating made backwards.

lz.iterating.cutter(*\_slice: slice*) → Callable[[Iterable[\_T]], Iterable[\_T]]

Returns function that selects elements from iterable based on given slice.

```
\gg to_first_triplet = cutter(slice(3))
>>> list(to_first_triplet(range(10)))
[0, 1, 2]
```

```
\gg to_second_triplet = cutter(slice(3, 6))
>>> list(to_second_triplet(range(10)))
[3, 4, 5]
```

```
\gg cut_out_every_third = cutter(slice(0, None, 3))
>>> list(cut_out_every_third(range(10)))
[0, 3, 6, 9]
```
lz.iterating.expand( $_value: T$ )  $\rightarrow$  Iterable[ $T$ ]

Wraps value into iterable.

```
>>> list(expand(0))
[0]
```
lz.iterating.first(*\_iterable: Iterable[\_T]*) → \_T

Returns first element of iterable.

```
>>> first(range(10))
0
```
lz.iterating.flatmapper(*\_map: Callable[[\_T], Iterable[\_T2]]*) → Callable[[Iterable[\_T]], Iterable[\_T2]] Returns function that applies map to the each element of iterable and flattens results.

```
>>> relay = flatmapper(range)
>>> list(relay(range(5)))
[0, 0, 1, 0, 1, 2, 0, 1, 2, 3]
```
lz.iterating.flatten(*iterable: Iterable[Iterable[T]*])  $\rightarrow$  Iterable[T]

Returns plain iterable from iterable of iterables.

>>> list(flatten([range(5), range(10, 20)])) [0, 1, 2, 3, 4, 10, 11, 12, 13, 14, 15, 16, 17, 18, 19]

lz.iterating.group\_by(*\_iterable: Iterable[\_T]*, *\**, *key: Callable[[\_T], Hashable]*) → Iterable[Tuple[Hashable, Iterable[\_T]]]

Groups iterable elements based on given key.

lz.iterating.grouper(*\_key: Callable[[\_T], Hashable]*) → Callable[[Iterable[\_T]], Iterable[Tuple[Hashable, Iterable[\_T]]]]

Returns function that groups iterable elements based on given key.

```
>>> group_by_absolute_value = grouper(abs)
>>> list(group_by_absolute_value(range(-5, 5)))
[(5, [-5]), (4, [-4, 4]), (3, [-3, 3]), (2, [-2, 2]), (1, [-1, 1]), (0, [0])]
```

```
>>> def modulo_two(number: int) -> int:
... return number % 2
>>> group_by_evenness = grouper(modulo_two)
>>> list(group_by_evenness(range(10)))
[(0, [0, 2, 4, 6, 8]), (1, [1, 3, 5, 7, 9])]
```
<span id="page-10-0"></span>lz.iterating.header( $size: int$ )  $\rightarrow$  Callable[[Iterable[\_T]], Iterable[\_T]]

Returns function that selects elements from the beginning of iterable. Resulted iterable will have size not greater than given one.

```
>>> to_first_pair = header(2)
>>> list(to_first_pair(range(10)))
[0, 1]
```
- lz.iterating.in\_four(*\_iterable: Iterable[\_T]*, *\**, *size: int = 4*) → Iterable[Sequence[\_T]] Splits iterable into chunks of given size.
- lz.iterating.in\_three(*\_iterable: Iterable[\_T]*, *\**, *size: int = 3*) → Iterable[Sequence[\_T]] Splits iterable into chunks of given size.
- lz.iterating.in\_two(*\_iterable: Iterable[\_T]*, *\**, *size: int = 2*) → Iterable[Sequence[\_T]] Splits iterable into chunks of given size.
- lz.iterating.interleave(*\_iterable: Iterable[Iterable[\_T]]*) → Iterable[\_T]

Interleaves elements from given iterable of iterables.

>>> list(interleave([range(5), range(10, 20)])) [0, 10, 1, 11, 2, 12, 3, 13, 4, 14, 15, 16, 17, 18, 19]

lz.iterating.last(*\_iterable: Iterable[\_T]*) → \_T

Returns last element of iterable.

>>> last(range(10)) 9

lz.iterating.mapper(*map: Callable[[T], T2]*)  $\rightarrow$  Callable[[Iterable[T]], Iterable[T2]] Returns function that applies given map to the each element of iterable.

```
\gg to_str = mapper(str)
>>> list(to_str(range(10)))
['0', '1', '2', '3', '4', '5', '6', '7', '8', '9']
```
- lz.iterating.pairwise(*\_iterable: Iterable[\_T]*, *\**, *size: int = 2*) → Iterable[Tuple[\_T, ...]] Slides over iterable with window of given size.
- lz.iterating.quadruplewise(*\_iterable: Iterable[\_T]*, *\**, *size: int = 4*) → Iterable[Tuple[\_T, ...]] Slides over iterable with window of given size.
- lz.iterating.slide(*\_iterable: Iterable[\_T]*, *\**, *size: int*) → Iterable[Tuple[\_T, ...]] Slides over iterable with window of given size.
- lz.iterating.slider(*\_size: int*) → Callable[[Iterable[\_T]], Iterable[Tuple[\_T, ...]]] Returns function that slides over iterable with window of given size.

```
>>> pairwise = slider(2)
>>> list(pairwise(range(10)))
[(0, 1), (1, 2), (2, 3), (3, 4), (4, 5), (5, 6), (6, 7), (7, 8), (8, 9)]
```

```
lz.iterating.trail(_iterable: Iterable[_T], *, size: int) → Iterable[_T]
lz.iterating.trail(iterable: Sequence[_T], *, size: int) → Sequence[_T]
```
<span id="page-11-1"></span>lz.iterating.trail(*iterable: Iterable[\_T]*, *\**, *size: int*)  $\rightarrow$  Iterable[\_T]

Selects elements from the end of iterable. Resulted iterable will have size not greater than given one.

lz.iterating.trailer(*\_size: int*) → Callable[[Iterable[\_T]], Iterable[\_T]]

Returns function that selects elements from the end of iterable. Resulted iterable will have size not greater than given one.

```
>>> to_last_pair = trailer(2)
>>> list(to_last_pair(range(10)))
[8, 9]
```
lz.iterating.triplewise(*\_iterable: Iterable[\_T]*, *\**, *size: int = 3*) → Iterable[Tuple[\_T, ...]] Slides over iterable with window of given size.

#### <span id="page-11-0"></span>**1.4 left module**

lz.left.accumulate(*\_function: Callable[[\_T2, \_T1], \_T2]*, *\_initial: \_T2*, *\_iterable: Iterable[\_T1]*) → Iterable[ T2]

Yields cumulative results of given binary function starting from given initial object in direction from left to right.

```
>>> import math
>>> list(accumulate(round, math.pi, range(5, 0, -1)))
[3.141592653589793, 3.14159, 3.1416, 3.142, 3.14, 3.1]
```
lz.left.accumulator(*\_function: Callable[[\_T2, \_T1], \_T2]*, *\_initial: \_T2*) → Callable[[Iterable[\_T1]], Iterable[\_T2]]

Returns function that yields cumulative results of given binary function starting from given initial object in direction from left to right.

```
>>> import math
\gg to_pi_approximations = accumulator(round, math.pi)
\gg list(to_pi_approximations(range(5, 0, -1)))
[3.141592653589793, 3.14159, 3.1416, 3.142, 3.14, 3.1]
```
lz.left.applier(*\_function: Callable[[...], \_T2]*, *\*args: \_T1*, *\*\*kwargs: \_T1*) → Callable[[...], \_T2]

Returns function that behaves like given function with given arguments partially applied. Given positional arguments will be added to the left end.

```
>>> count_from_zero_to = applier(range, 0)
>>> list(count_from_zero_to(10))
[0, 1, 2, 3, 4, 5, 6, 7, 8, 9]
```
- $lz.left. **attack**(*target: Iterable*[*T1*], *value: T1*) \rightarrow Iterable[*T1*]$
- $lz.left. **attack**(*target: List[T1]*, *value: T1*)  $\rightarrow$  List[T1]$
- lz.left.attach(*\_target: Tuple[\_T1, ...]*, *\_value: \_T1*) → Tuple[\_T1, ...] Prepends given value to the target.
- lz.left.attacher(*\_value: \_T1*) → Callable[[Iterable[\_T1]], Iterable[\_T1]] Returns function that prepends given object to iterable.

<span id="page-12-1"></span> $\gg$  attach hundred = attacher(100) >>> list(attach\_hundred(range(10))) [100, 0, 1, 2, 3, 4, 5, 6, 7, 8, 9]

lz.left.fold( $_function:$  *Callable*[[\_T2, \_T1], \_T2], \_initial: \_T2, \_iterable: Iterable[\_T1])  $\rightarrow \_T2$ 

Cumulatively applies given binary function starting from given initial object in direction from left to right.

>>> fold('({} + {})'.format, 0, range(1, 10))  $'((((((((((\n 0 + 1) + 2) + 3) + 4) + 5) + 6) + 7) + 8) + 9)'$ 

lz.left.folder(*\_function: Callable[[\_T2, \_T1], \_T2]*, *\_initial: \_T2*) → Callable[[Iterable[\_T1]], \_T2]

Returns function that cumulatively applies given binary function starting from given initial object in direction from left to right.

```
>>> to_sum_evaluation_order = folder('({}{} + {})'.format, 0)
>>> to_sum_evaluation_order(range(1, 10))
'(((((((((((()()()()(0 + 1) + 2) + 3) + 4) + 5) + 6) + 7) + 8) + 9)'
```
### <span id="page-12-0"></span>**1.5 logical module**

lz.logical.conjoin(*\*predicates: Callable[[\_Params], bool]*) → Callable[[\_Params], bool]

Returns conjunction of given predicates.

```
>>> is_valid_constant_identifier = conjoin(str.isupper, str.isidentifier)
>>> is_valid_constant_identifier('SECOND_SECTION')
True
>>> is_valid_constant_identifier('2ND_SECTION')
False
```
lz.logical.disjoin(*\*predicates: Callable[[\_Params], bool]*) → Callable[[\_Params], bool]

Returns disjunction of given predicates.

```
>>> alphabetic_or_numeric = disjoin(str.isalpha, str.isnumeric)
>>> alphabetic_or_numeric('Hello')
True
>>> alphabetic_or_numeric('42')
True
>>> alphabetic_or_numeric('Hello42')
False
```
lz.logical.exclusive\_disjoin(*\*predicates: Callable[[\_Params], bool]*) → Callable[[\_Params], bool]

Returns exclusive disjunction of given predicates.

```
>>> from keyword import iskeyword
>>> valid_object_name = exclusive_disjoin(str.isidentifier, iskeyword)
>>> valid_object_name('valid_object_name')
True
>>> valid_object_name('_')
True
>>> valid_object_name('1')
```

```
False
>>> valid_object_name('lambda')
False
```
lz.logical.negate(*predicate: Callable[[\_Params], bool]*) → Callable[[\_Params], bool] Returns negated version of given predicate.

```
>>> false_like = negate(bool)
>>> false_like([])
True
>>> false_like([0])
False
```
### <span id="page-13-0"></span>**1.6 replication module**

```
lz.replication.duplicate(_value: Any, *, count: int = 2) → Iterable[Any]
     Duplicates given object.
lz.replication.replicate(_value: Any, *, count: int) → Iterable[Any]
lz.replication.replicate(_value: _Immutable, *, count: int) → Iterable[_Immutable]
lz.replication.replicate(_value: _Immutable, *, count: int) → Iterable[_Immutable]
lz.replication.replicate(_value: Iterable[_T], *, count: int) → Iterable[Iterable[_T]]
lz.replication.replicate(_value: bytearray, *, count: int) → Iterable[bytearray]
lz.replication.replicate(_value: FrozenSet[_T], *, count: int) → Iterable[FrozenSet[_T]]
lz.replication.replicate(_value: List[_T], *, count: int) → Iterable[List[_T]]
lz.replication.replicate(_value: Set[_T], *, count: int) → Iterable[Set[_T]]
lz.replication.replicate(_value: Tuple[_T, ...], *, count: int) → Iterable[Tuple[_T, ...]]
lz.replication.replicate(_value: Dict[_Key, _Value], *, count: int) → Iterable[Dict[_Key, _Value]]
     Returns given number of object replicas.
lz.replication.replicator(count: int) → Callable[[_T], Iterable[_T]]
```
Returns function that replicates passed object.

```
>>> triplicate = replicator(3)
>>> list(map(tuple, triplicate(range(5))))
[(0, 1, 2, 3, 4), (0, 1, 2, 3, 4), (0, 1, 2, 3, 4)]
```
### <span id="page-13-1"></span>**1.7 reversal module**

```
lz.reversal.reverse(_value: Any) → Any
lz.reversal.reverse(_value: Sequence[_T]) → Sequence[_T]
lz.reversal.reverse(value: Reversible[T]) \rightarrow Iterable[T]
lz.reversal.reverse(_value: TextIO, *, batch_size: int = 8192, lines_separator: Optional[str] = None,
                         keep\_lines\_separator: bool = True) \rightarrow Iterable[str]lz.reversal.reverse(_value: BinaryIO, *, batch_size: int = 8192, lines_separator: Optional[bytes] = None,
                         keep_lines_separator: bool = True, code_unit_size: int = 1) \rightarrow Iterable[bytes]
```
<span id="page-14-1"></span>lz.reversal.reverse(*\_value: BinaryIO*, *\**, *batch\_size: int = 8192*, *lines\_separator: Optional[bytes] = None*, *keep\_lines\_separator: bool = True, code\_unit\_size: int = 1)*  $\rightarrow$  *Iterable[bytes]* 

Returns reversed object.

```
>>> list(reverse(range(10)))
[9, 8, 7, 6, 5, 4, 3, 2, 1, 0]
>>> import io
>>> list(reverse(_io.BytesIO(b'Hello\nWorld!')))
[b'World!', b'Hello\n']
```

```
lz.reversal.reverse_bytes_stream(_value: BinaryIO, *, batch_size: int = 8192, lines_separator:
                                          Optional[bytes] = None, keep_lines_separator: bool = True,
                                          code\_unit\_size: int = 1) \rightarrow Iterable[bytes]
```
Returns reversed byte stream.

lz.reversal.reverse\_file\_object(*\_value: TextIO*, *\**, *batch\_size: int = 8192*, *lines\_separator: Optional[str] = None*, *keep\_lines\_separator: bool* =  $True$ )  $\rightarrow$  Iterable[str]

Returns reversed file object.

#### <span id="page-14-0"></span>**1.8 right module**

```
lz.right.accumulate(_function: Callable[[_T1, _T2], _T2], _initial: _T2, _iterable: Iterable[_T1]) →
                        Iterable[ T2]
```
Yields cumulative results of given binary function starting from given initial object in direction from right to left.

```
>>> def to_next_fraction(partial_denominator: int,
... reciprocal: float) -> float:
... return partial_denominator + 1 / reciprocal
>>> from itertools import repeat
>>> [round(fraction, 4)
... for fraction in accumulate(to_next_fraction, 1, list(repeat(1, 10)))]
[1, 2.0, 1.5, 1.6667, 1.6, 1.625, 1.6154, 1.619, 1.6176, 1.6182, 1.618]
```
lz.right.accumulator(*\_function: Callable[[\_T1, \_T2], \_T2]*, *\_initial: \_T2*) → Callable[[Iterable[\_T1]], Iterable[Iterable[\_T2]]]

Returns function that yields cumulative results of given binary function starting from given initial object in direction from right to left.

```
>>> def to_next_fraction(partial_denominator: int,
... reciprocal: float) -> float:
... return partial_denominator + 1 / reciprocal
>>> to_simple_continued_fractions = accumulator(to_next_fraction, 1)
>>> from itertools import repeat
>>> [round(fraction, 4)
... for fraction in to_simple_continued_fractions(list(repeat(1, 10)))]
[1, 2.0, 1.5, 1.6667, 1.6, 1.625, 1.6154, 1.619, 1.6176, 1.6182, 1.618]
```
lz.right.applier(*\_function: Callable[[...], \_T2]*, *\*args: Any*, *\*\*kwargs: Any*) → Callable[[...], \_T2]

Returns function that behaves like given function with given arguments partially applied. Given positional arguments will be added to the right end.

```
>>> square = applier(pow, 2)
>>> square(10)
100
```
 $lz.right.$ **attach**(*iterable: Iterable[\_T1]*, *value: T1*)  $\rightarrow$  Iterable[\_T1]

lz.right.attach(*\_iterable: List[\_T1]*, *\_value: \_T1*) → List[\_T1]

- $lz.right.$ **attach**(*\_iterable: Tuple*[*\_T1, ...], \_value: \_T1*)  $\rightarrow$  Tuple[*\_T1, ...*] Appends given object to the iterable.
- lz.right.attacher(*\_value: \_T1*) → Callable[[Iterable[\_T1]], Iterable[\_T1]] Returns function that appends given object to iterable.

 $\gg$  attach\_hundred = attacher(100) >>> list(attach\_hundred(range(10))) [0, 1, 2, 3, 4, 5, 6, 7, 8, 9, 100]

lz.right.fold(*\_function: Callable[[\_T2, \_T1], \_T2]*, *\_initial: \_T2*, *\_iterable: Iterable[\_T1]*) → \_T2 Cumulatively applies given binary function starting from given initial object in direction from left to right.

>>> fold('({} + {})'.format, 0, range(1, 10))  $'(1 + (2 + (3 + (4 + (5 + (6 + (7 + (8 + (9 + 0))))))))))$ 

 $lz.right.folder($  *function: Callable[[\_T1, T2], T2], initial: T2*)  $\rightarrow$  Callable[[Iterable[\_T1]], T2] Returns function that cumulatively applies given binary function starting from given initial object in direction from right to left.

>>> to\_sum\_evaluation\_order = folder(' $(\{\} + \{\})'$ .format, 0) >>> to\_sum\_evaluation\_order(range(1, 10))  $'(1 + (2 + (3 + (4 + (5 + (6 + (7 + (8 + (9 + 0))))))))))$ 

### <span id="page-15-0"></span>**1.9 transposition module**

lz.transposition.transpose(*\_value: Collection[Iterable[\_T]]*) → Iterable[Collection[\_T]]

lz.transposition.transpose(*\_value: Iterator[Collection[\_T]]*) → Collection[Iterable[\_T]]

Transposes given object.

```
>>> list(map(tuple, transpose(zip(range(10), range(10, 20)))))
[(0, 1, 2, 3, 4, 5, 6, 7, 8, 9), (10, 11, 12, 13, 14, 15, 16, 17, 18, 19)]
```
#### <span id="page-15-1"></span>**1.10 typology module**

lz.typology.instance\_of(*\*types: type*) → Callable[[Any], bool]

Creates predicate that checks if object is instance of given types.

```
>>> is_any_string = instance_of(str, bytes, bytearray)
>>> is_any_string(b'')
True
```

```
>>> is_any_string('')
True
>>> is_any_string(1)
False
```
lz.typology.subclass\_of(*\*types: type*) → Callable[[type], bool]

Creates predicate that checks if type is subclass of given types.

```
>>> is_metaclass = subclass_of(type)
>>> is_metaclass(type)
True
>>> is_metaclass(object)
False
```
**Note:** If member is not listed in documentation it should be considered as implementation detail that can change and should not be relied upon.

#### **CHAPTER**

**TWO**

# **INDICES AND TABLES**

- <span id="page-18-0"></span>• genindex
- modindex
- search

# **PYTHON MODULE INDEX**

<span id="page-20-0"></span>l lz.filtration, [1](#page-4-1) lz.functional, [3](#page-6-0) lz.iterating, [5](#page-8-0) lz.left, [8](#page-11-0) lz.logical, [9](#page-12-0) lz.replication, [10](#page-13-0) lz.reversal, [10](#page-13-1) lz.right, [11](#page-14-0) lz.transposition, [12](#page-15-0) lz.typology, [12](#page-15-1)

### **INDEX**

### <span id="page-22-0"></span>A

accumulate() (*in module lz.left*), [8](#page-11-1) accumulate() (*in module lz.right*), [11](#page-14-1) accumulator() (*in module lz.left*), [8](#page-11-1) accumulator() (*in module lz.right*), [11](#page-14-1) applier() (*in module lz.left*), [8](#page-11-1) applier() (*in module lz.right*), [11](#page-14-1) attach() (*in module lz.left*), [8](#page-11-1) attach() (*in module lz.right*), [12](#page-15-2) attacher() (*in module lz.left*), [8](#page-11-1) attacher() (*in module lz.right*), [12](#page-15-2)

# C

call() (*in module lz.functional*), [3](#page-6-1) capacity() (*in module lz.iterating*), [5](#page-8-1) chop() (*in module lz.iterating*), [5](#page-8-1) chopper() (*in module lz.iterating*), [5](#page-8-1) cleave() (*in module lz.functional*), [3](#page-6-1) combine() (*in module lz.functional*), [4](#page-7-0) compose() (*in module lz.functional*), [4](#page-7-0) conjoin() (*in module lz.logical*), [9](#page-12-1) curry() (*in module lz.functional*), [4](#page-7-0) cut() (*in module lz.iterating*), [5](#page-8-1) cutter() (*in module lz.iterating*), [5](#page-8-1)

# D

disjoin() (*in module lz.logical*), [9](#page-12-1) duplicate() (*in module lz.replication*), [10](#page-13-2)

### E

exclusive\_disjoin() (*in module lz.logical*), [9](#page-12-1) expand() (*in module lz.iterating*), [6](#page-9-0)

### F

first() (*in module lz.iterating*), [6](#page-9-0) flatmap() (*in module lz.functional*), [4](#page-7-0) flatmapper() (*in module lz.iterating*), [6](#page-9-0) flatten() (*in module lz.iterating*), [6](#page-9-0) flip() (*in module lz.functional*), [4](#page-7-0) fold() (*in module lz.left*), [9](#page-12-1) fold() (*in module lz.right*), [12](#page-15-2)

folder() (*in module lz.left*), [9](#page-12-1) folder() (*in module lz.right*), [12](#page-15-2)

# G

grab() (*in module lz.filtration*), [1](#page-4-2) grabber() (*in module lz.filtration*), [1](#page-4-2) group\_by() (*in module lz.iterating*), [6](#page-9-0) grouper() (*in module lz.iterating*), [6](#page-9-0)

### H

header() (*in module lz.iterating*), [6](#page-9-0)

### I

identity() (*in module lz.functional*), [4](#page-7-0) in\_four() (*in module lz.iterating*), [7](#page-10-0) in\_three() (*in module lz.iterating*), [7](#page-10-0) in\_two() (*in module lz.iterating*), [7](#page-10-0) instance\_of() (*in module lz.typology*), [12](#page-15-2) interleave() (*in module lz.iterating*), [7](#page-10-0)

### K

kick() (*in module lz.filtration*), [1](#page-4-2) kicker() (*in module lz.filtration*), [1](#page-4-2)

### L

last() (*in module lz.iterating*), [7](#page-10-0) lz.filtration module, [1](#page-4-2) lz.functional module, [3](#page-6-1) lz.iterating module, [5](#page-8-1) lz.left module, [8](#page-11-1) lz.logical module, [9](#page-12-1) lz.replication module, [10](#page-13-2) lz.reversal module, [10](#page-13-2) lz.right

module , [11](#page-14-1) lz.transposition module , [12](#page-15-2) lz.typology module , [12](#page-15-2)

### M

mapper() (*in module lz.iterating*), [7](#page-10-0) module lz.filtration , [1](#page-4-2) lz.functional , [3](#page-6-1) lz.iterating , [5](#page-8-1) lz.left , [8](#page-11-1) lz.logical , [9](#page-12-1) lz.replication , [10](#page-13-2) lz.reversal , [10](#page-13-2) lz.right , [11](#page-14-1) lz.transposition , [12](#page-15-2) lz.typology , [12](#page-15-2)

### N

negate() (*in module lz.logical*), [10](#page-13-2)

# P

pack() (*in module lz.functional*), [4](#page-7-0) pairwise() (*in module lz.iterating*), [7](#page-10-0)

# Q

quadruplewise() (*in module lz.iterating*), [7](#page-10-0)

# R

replicate() (*in module lz.replication*), [10](#page-13-2) replicator() (*in module lz.replication*), [10](#page-13-2) reverse() (*in module lz.reversal*), [10](#page-13-2) reverse\_bytes\_stream() (*in module lz.reversal*), [11](#page-14-1) reverse\_file\_object() (*in module lz.reversal*), [11](#page-14-1)

# S

scavenge() (*in module lz.filtration*), [2](#page-5-0) scavenger() (*in module lz.filtration*), [2](#page-5-0) separate() (*in module lz.filtration*), [2](#page-5-0) separator() (*in module lz.filtration*), [2](#page-5-0) sift() (*in module lz.filtration*), [3](#page-6-1) sifter() (*in module lz.filtration*), [3](#page-6-1) slide() (*in module lz.iterating*), [7](#page-10-0) slider() (*in module lz.iterating*), [7](#page-10-0) subclass\_of() (*in module lz.typology*), [13](#page-16-0)

### T

to\_constant() (*in module lz.functional*), [5](#page-8-1) trail() (*in module lz.iterating*), [7](#page-10-0) trailer() (*in module lz.iterating*), [8](#page-11-1) transpose() (*in module lz.transposition*), [12](#page-15-2) triplewise() (*in module lz.iterating*), [8](#page-11-1)